#### Introduction to Data Management CSE 344

Lecture 4: Joins and Aggregates

#### Announcements

- HW1 is due tonight at 11pm
- WQ2 is out
- HW2 is out
  - Write queries using real-world dataset
  - Due in 1 week
- Sections tomorrow
  - Please go to your assigned sections

# Today

- Inner joins (6.2)
- Outer joins (6.3.8)
- Aggregations (6.4.3 6.4.6)
- Examples, examples, examples...

# Our SQL Toolchest

- Selection
- Projection
- Ordering and distinct
- Inner Join
- Outer Join

Product(pname, price, category, manufacturer)
Company(cname, country)

-- manufacturer is foreign key to Company

SELECT DISTINCT cname
FROM Product, Company
WHERE country='USA' AND category = 'gadget'
AND manufacturer = cname

SELECT DISTINCT cname
FROM Product, Company
WHERE country='USA' AND category = 'gadget'
AND manufacturer = cname

#### Product

| pname    | category | manufacturer |
|----------|----------|--------------|
| Gizmo    | gadget   | GizmoWorks   |
| Camera   | Photo    | Hitachi      |
| OneClick | Photo    | Hitachi      |

| cname      | country |
|------------|---------|
| GizmoWorks | USA     |
| Canon      | Japan   |
| Hitachi    | Japan   |

SELECT DISTINCT cname
FROM Product, Company
WHERE country='USA' AND category = 'gadget'
AND manufacturer = cname

#### Product

| pname    | category | manufacturer |
|----------|----------|--------------|
| Gizmo    | gadget   | GizmoWorks   |
| Camera   | Photo    | Hitachi      |
| OneClick | Photo    | Hitachi      |

| cname      | country |
|------------|---------|
| GizmoWorks | USA     |
| Canon      | Japan   |
| Hitachi    | Japan   |

SELECT DISTINCT cname
FROM Product, Company
WHERE country='USA' AND category = 'gadget'
AND manufacturer = cname

#### Product

| pname    | category | manufacturer |
|----------|----------|--------------|
| Gizmo    | gadget   | GizmoWorks   |
| Camera   | Photo    | Hitachi      |
| OneClick | Photo    | Hitachi      |

| cname      | country |
|------------|---------|
| GizmoWorks | USA     |
| Canon      | Japan   |
| Hitachi    | Japan   |

SELECT DISTINCT cname
FROM Product, Company
WHERE country='USA' AND category = 'gadget'
AND manufacturer = cname

#### Product

|   | pname    | category  | manufacturer |          | _          | _     | cna    | ame   | CO    | untry      |  |     |
|---|----------|-----------|--------------|----------|------------|-------|--------|-------|-------|------------|--|-----|
|   | Gizmo    | gadget    | GizmoWorks   |          | GizmoWorks |       |        |       | Gizmo | GizmoWorks |  | JSA |
| ( | Camera   | Photo     | Hitachi      |          |            | -     | Ca     | Canon |       | apan       |  |     |
| C | DneClick | Photo     | Hitachi      |          |            |       | Hit    | achi  | Ja    | apan       |  |     |
|   | pname    | category  | category     |          | rer        | CNa   | ame    | cour  | ntry  |            |  |     |
|   | Gizmo    | no gadget |              | GizmoWor | ks         | Gizmo | oWorks | US    | A     | 9          |  |     |

SELECT DISTINCT cname
FROM Product, Company
WHERE country='USA' AND category = 'gadget'
AND manufacturer = cname

#### Product

| pname    | category | manufacturer |
|----------|----------|--------------|
| Gizmo    | gadget   | GizmoWorks   |
| Camera   | Photo    | Hitachi      |
| OneClick | Photo    | Hitachi      |

| cname      | country |
|------------|---------|
| GizmoWorks | USA     |
| Canon      | Japan   |
| Hitachi    | Japan   |

SELECT DISTINCT cname
FROM Product, Company
WHERE country='USA' AND category = 'gadget'
AND manufacturer = cname

#### Product

| pname    | category | manufacturer |
|----------|----------|--------------|
| Gizmo    | gadget   | GizmoWorks   |
| Camera   | Photo    | Hitachi      |
| OneClick | Photo    | Hitachi      |

| cname      | country |
|------------|---------|
| GizmoWorks | USA     |
| Canon      | Japan   |
| Hitachi    | Japan   |

SELECT DISTINCT cname
FROM Product, Company
WHERE country='USA' AND category = 'gadget'
AND manufacturer = cname

| SELECT | DISTINCT cname                                                                                 |
|--------|------------------------------------------------------------------------------------------------|
| FROM   | Product JOIN Company ON<br>country = 'USA' AND category = 'gadget'<br>AND manufacturer = cname |

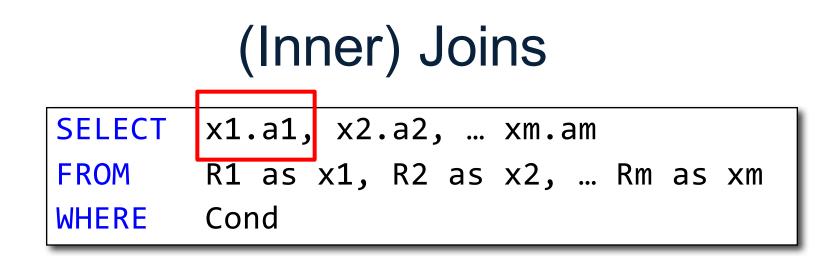

### Self-Joins and Tuple Variables

- Find all companies that manufacture both products in the 'gadgets' and 'photo' category
- Joining Product with Company is insufficient: need to join Product, with Product, and with Company
- When a relation occurs twice in the FROM clause we call it a *self-join* 
  - in that case we must use tuple variables (why?)

SELECT DISTINCT z.cname
FROM Product x, Product y, Company z
WHERE z.country = 'USA'

AND x.category = 'gadget' AND y.category = 'photo'

AND x.manufacturer = cname

AND y.manufacturer = cname;

#### Product

| pname       | category | manufacturer |  |
|-------------|----------|--------------|--|
| Gizmo       | gadget   | GizmoWorks   |  |
| SingleTouch | photo    | Hitachi      |  |
| MultiTouch  | Photo    | GizmoWorks   |  |

| cname      | country |
|------------|---------|
| GizmoWorks | USA     |
| Hitachi    | Japan   |

SELECT DISTINCT z.cname

**FROM** Product x, Product y, Company z

WHERE z.country = 'USA' AND x.category = 'gadget' AND y.category = 'photo' AND x.manufacturer = cname AND y.manufacturer = cname;

#### Product

X

| pname       | category | manufacturer |
|-------------|----------|--------------|
| Gizmo       | gadget   | GizmoWorks   |
| SingleTouch | photo    | Hitachi      |
| MultiTouch  | Photo    | GizmoWorks   |

| cname      | country |
|------------|---------|
| GizmoWorks | USA     |
| Hitachi    | Japan   |

SELECT DISTINCT z.cname
FROM Product x, Product y, Company z
WHERE z.country = 'USA'
AND x.category = 'gadget'
AND y.category = 'photo'

AND x.manufacturer = cname

AND y.manufacturer = cname;

#### Product

| x . | pname       | category | manufacturer |  |
|-----|-------------|----------|--------------|--|
| у   | Gizmo       | gadget   | GizmoWorks   |  |
|     | SingleTouch | photo    | Hitachi      |  |
|     | MultiTouch  | Photo    | GizmoWorks   |  |

| cname      | country |
|------------|---------|
| GizmoWorks | USA     |
| Hitachi    | Japan   |

SELECT DISTINCT z.cname
FROM Product x, Product y, Company z
WHERE z.country = 'USA'
AND x.category = 'gadget'
AND y.category = 'photo'
AND x.manufacturer = cname

AND y.manufacturer = cname;

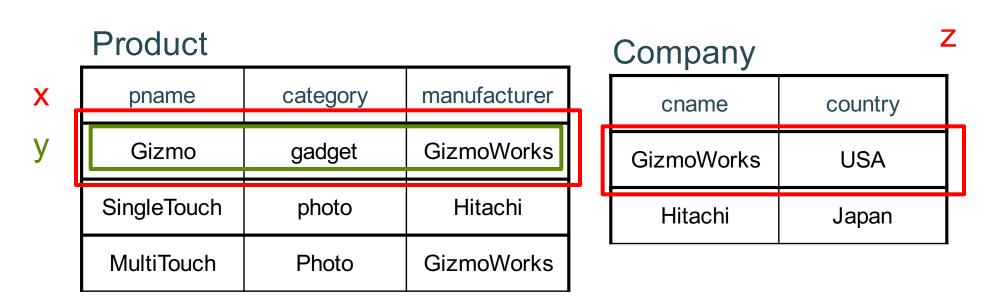

SELECT DISTINCT z.cname

**FROM** Product x, Product y, Company z

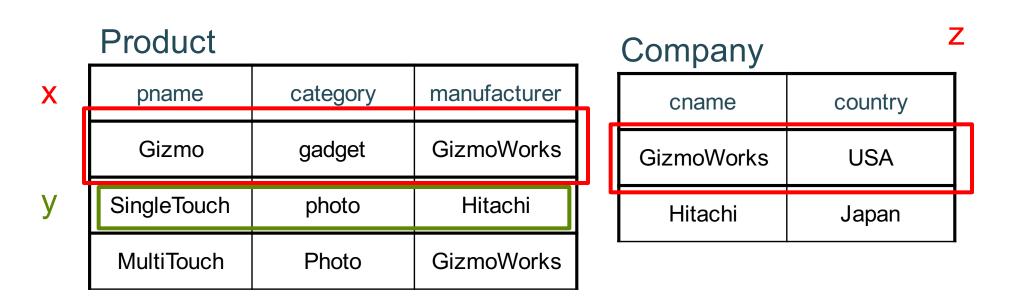

SELECT DISTINCT z.cname

**FROM** Product x, Product y, Company z

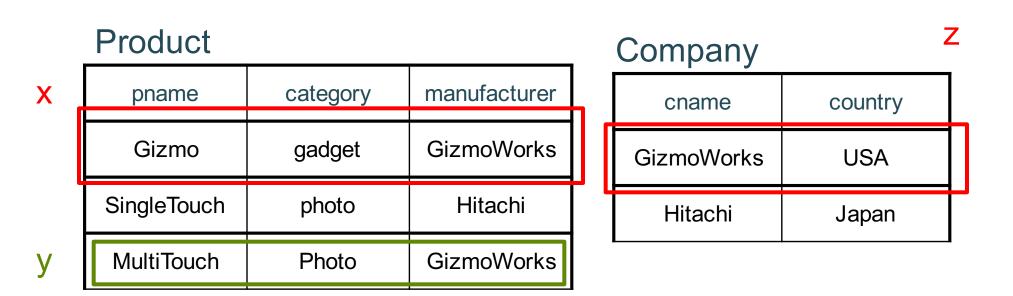

SELECT DISTINCT z.cname

**FROM** Product x, Product y, Company z

|        | Product      |      |             |       |       |           |     | Company        |            | Z     |       |
|--------|--------------|------|-------------|-------|-------|-----------|-----|----------------|------------|-------|-------|
| Х      | pname        |      | catego      | ory   | manu  | facturer  | 7   | cname          | countr     | ſу    |       |
|        | Gizmo        |      | gadge       | et    | Gizm  | oWorks    |     | GizmoWorks     | S USA      |       |       |
|        | SingleTouc   | h    | photo       | C     | Hi    | tachi     | - ( | Hitachi        | Japar      | n     | -     |
| У      | MultiTouc    | h    | Phote       | 0     | Gizm  | oWorks    |     |                |            |       |       |
| x.pnam | e x.category | x.ma | anufacturer | y.pr  | name  | y.categor | у   | y.manufacturer | z.cname    | Z.COL | intry |
| Gizmo  | gadget       | Giz  | zmoWorks    | Multi | Touch | Photo     |     | GizmoWorks     | GizmoWorks | US    | A     |

SELECT DISTINCT z.cname

**FROM** Product x, Product y, Company z

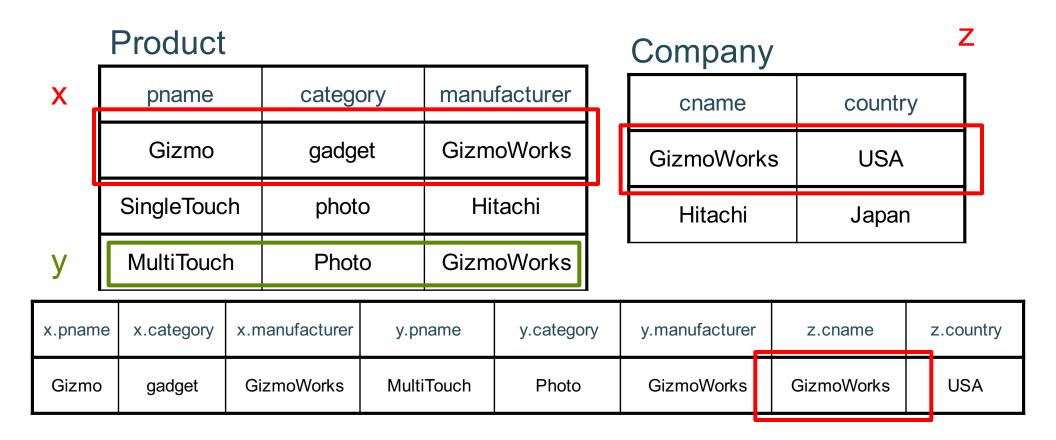

# Outer joins

Product(<u>name</u>, category)
Purchase(prodName, store)

-- prodName is foreign key

| SELECT | Product.name, Purchase.store                |
|--------|---------------------------------------------|
| FROM   | Product, Purchase                           |
| WHERE  | <pre>Product.name = Purchase.prodName</pre> |

We want to include products that are never sold, but some are not listed! Why?

# Outer joins

Product(<u>name</u>, category)
Purchase(prodName, store)

-- prodName is foreign key

SELECT Product.name, Purchase.store
FROM Product LEFT OUTER JOIN Purchase ON
Product.name = Purchase.prodName

# SELECT Product.name, Purchase.store FROM Product JOIN Purchase ON Product.name = Purchase.prodName

#### Product

| Name     | Category |
|----------|----------|
| Gizmo    | gadget   |
| Camera   | Photo    |
| OneClick | Photo    |

#### Purchase

| ProdName | Store |
|----------|-------|
| Gizmo    | Wiz   |
| Camera   | Ritz  |
| Camera   | Wiz   |

# SELECT Product.name, Purchase.store FROM Product JOIN Purchase ON Product.name = Purchase.prodName

#### Product

| Name     | Category |
|----------|----------|
| Gizmo    | gadget   |
| Camera   | Photo    |
| OneClick | Photo    |

#### Purchase

| ProdName | Store |
|----------|-------|
| Gizmo    | Wiz   |
| Camera   | Ritz  |
| Camera   | Wiz   |

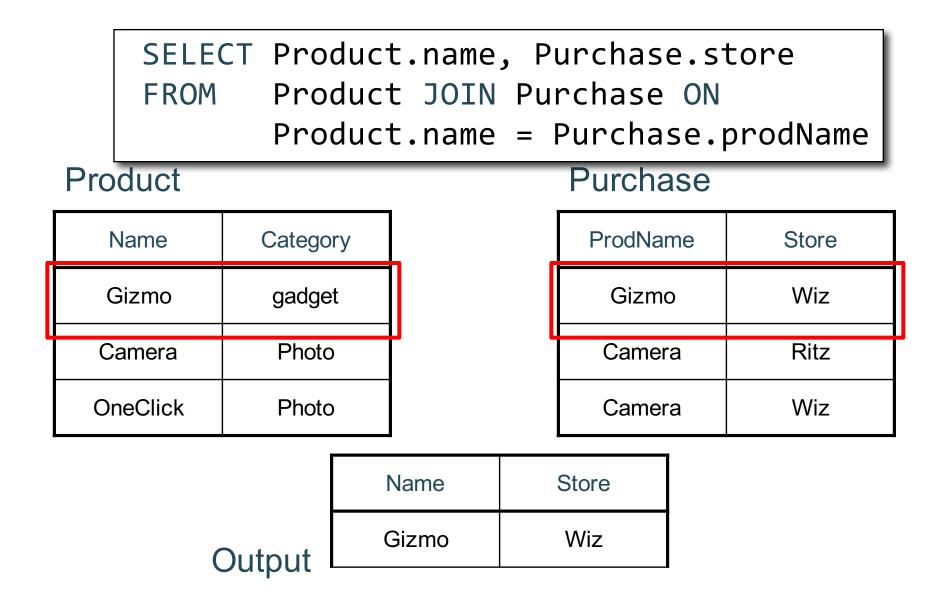

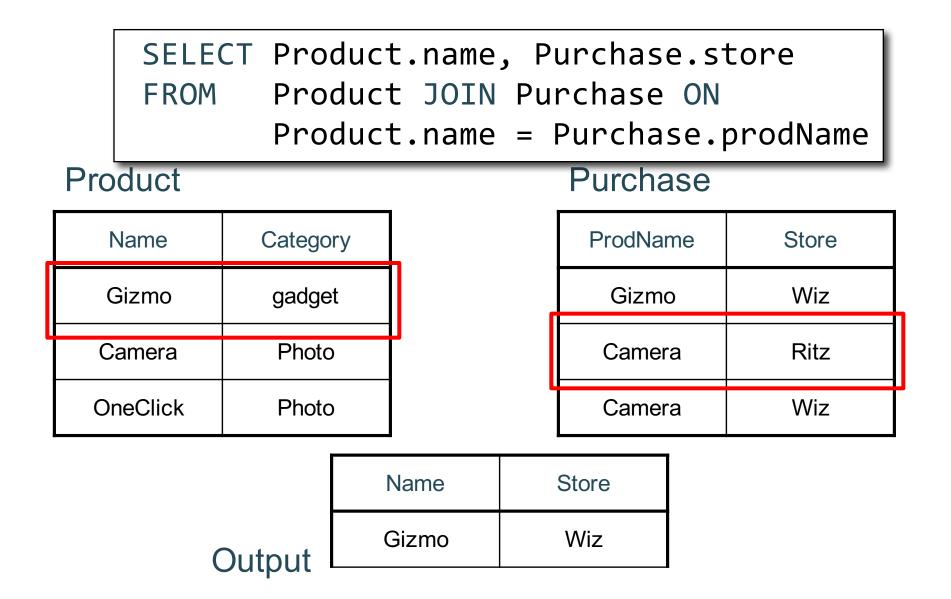

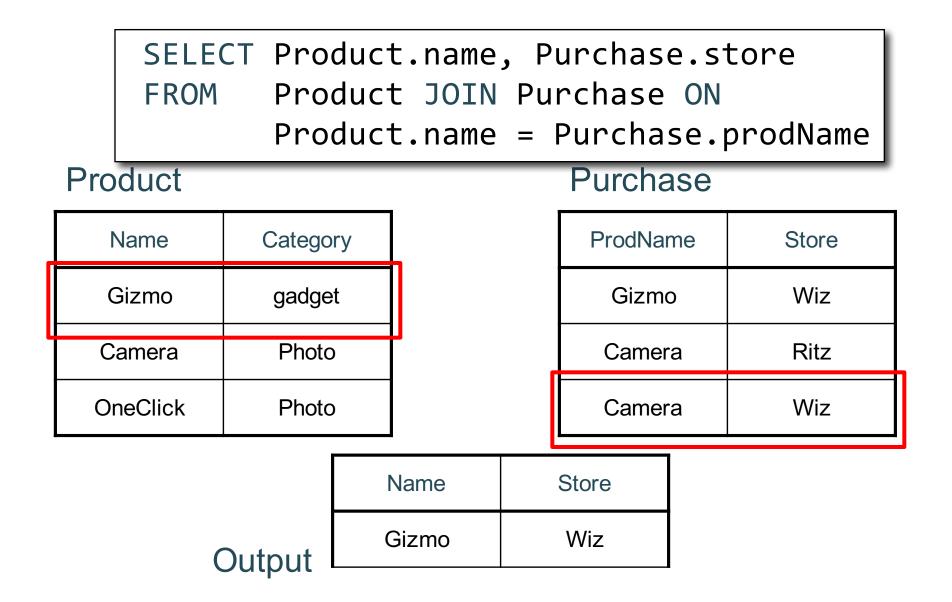

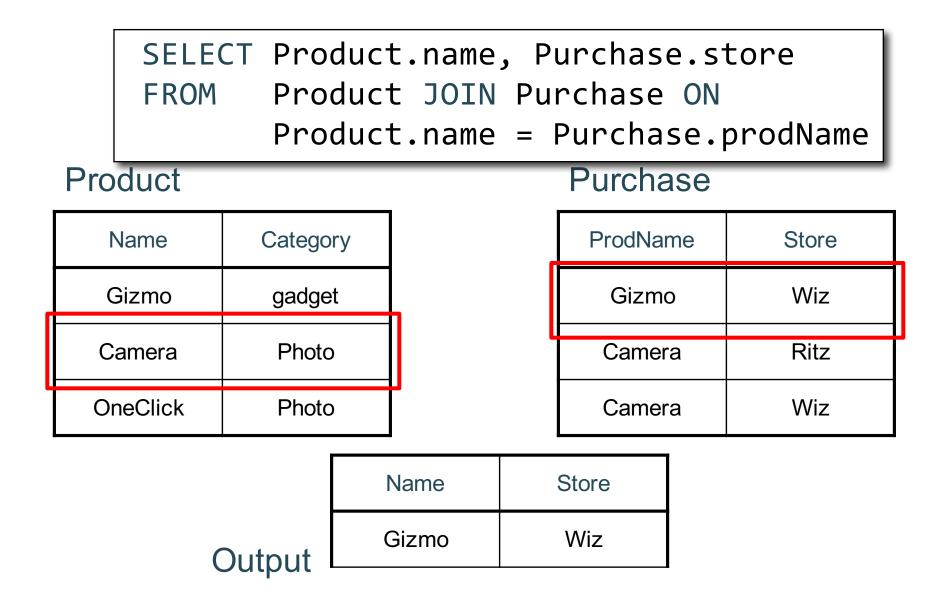

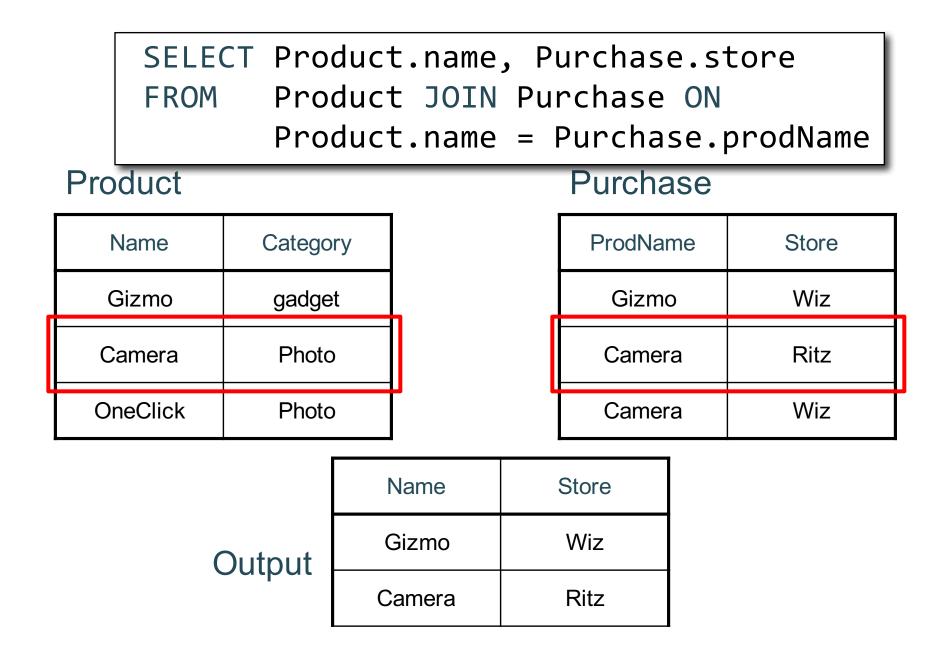

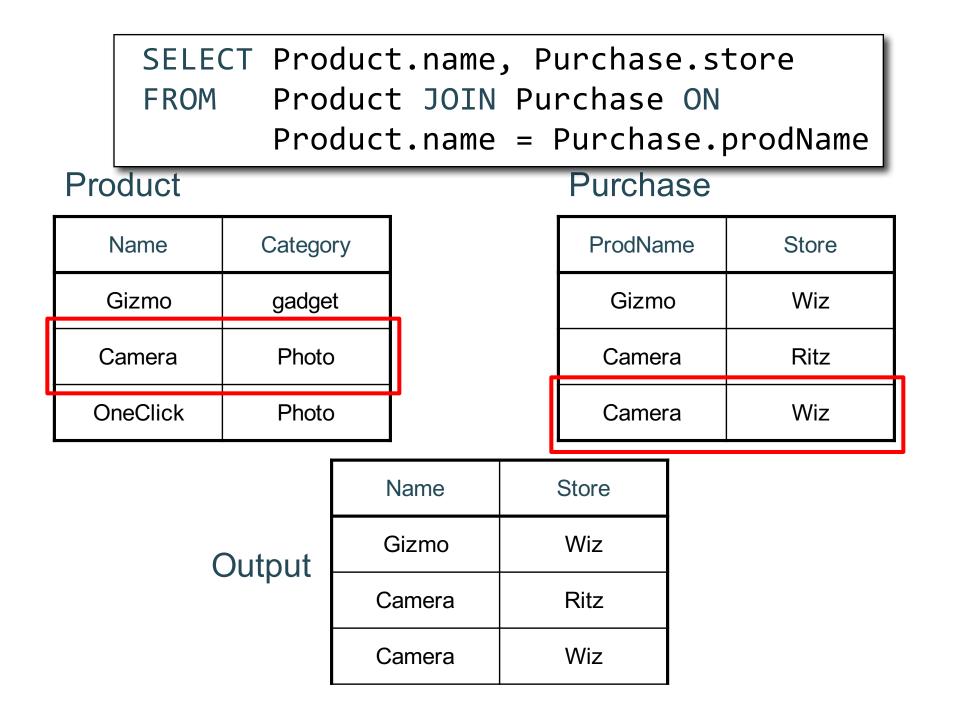

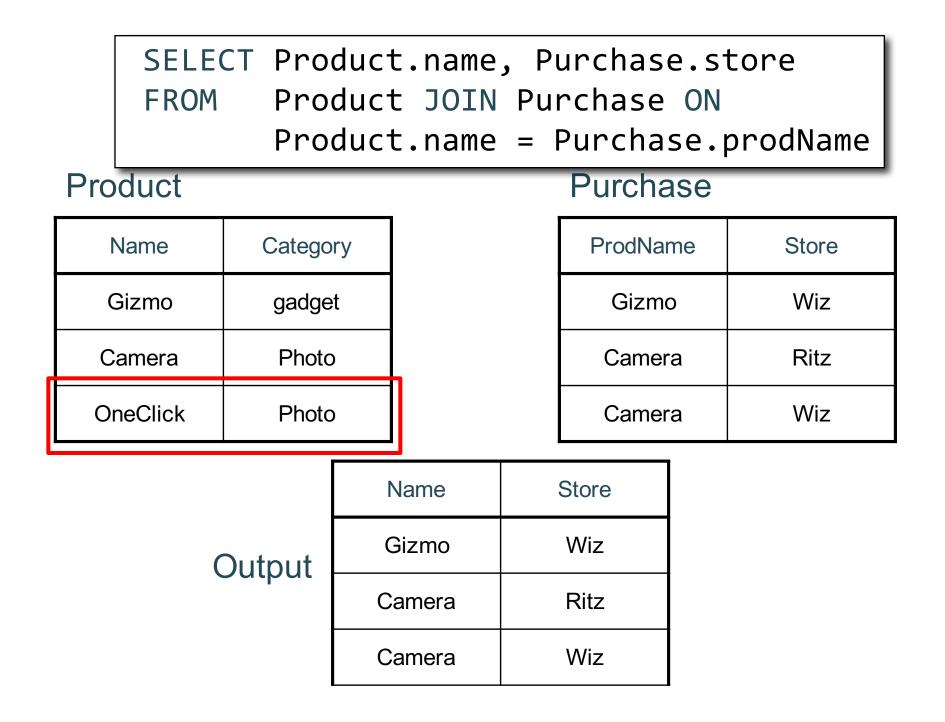

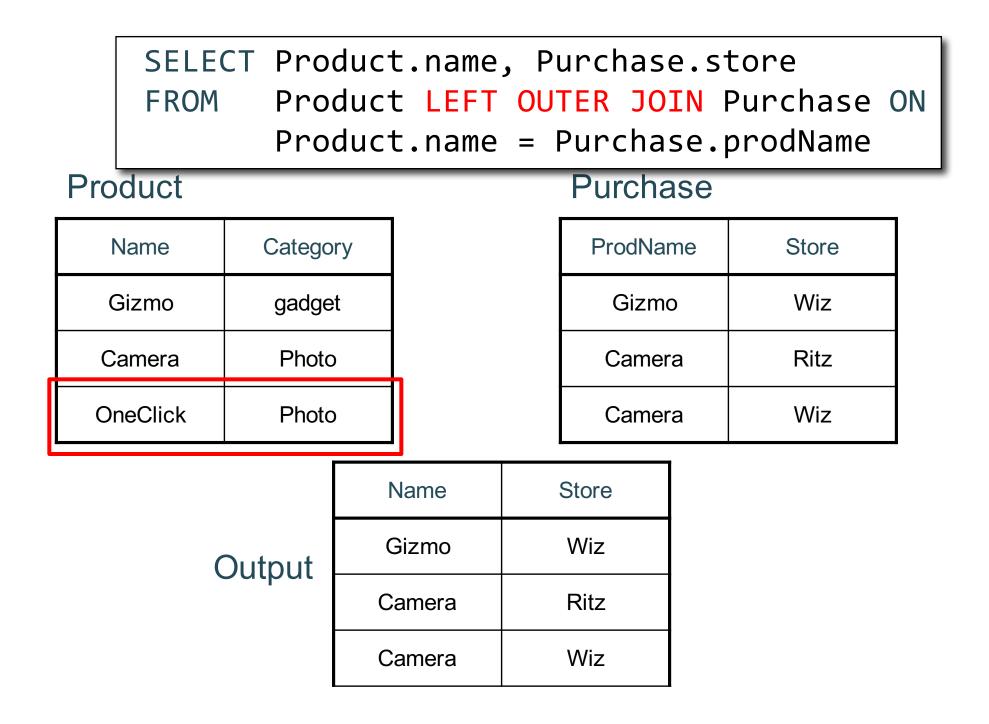

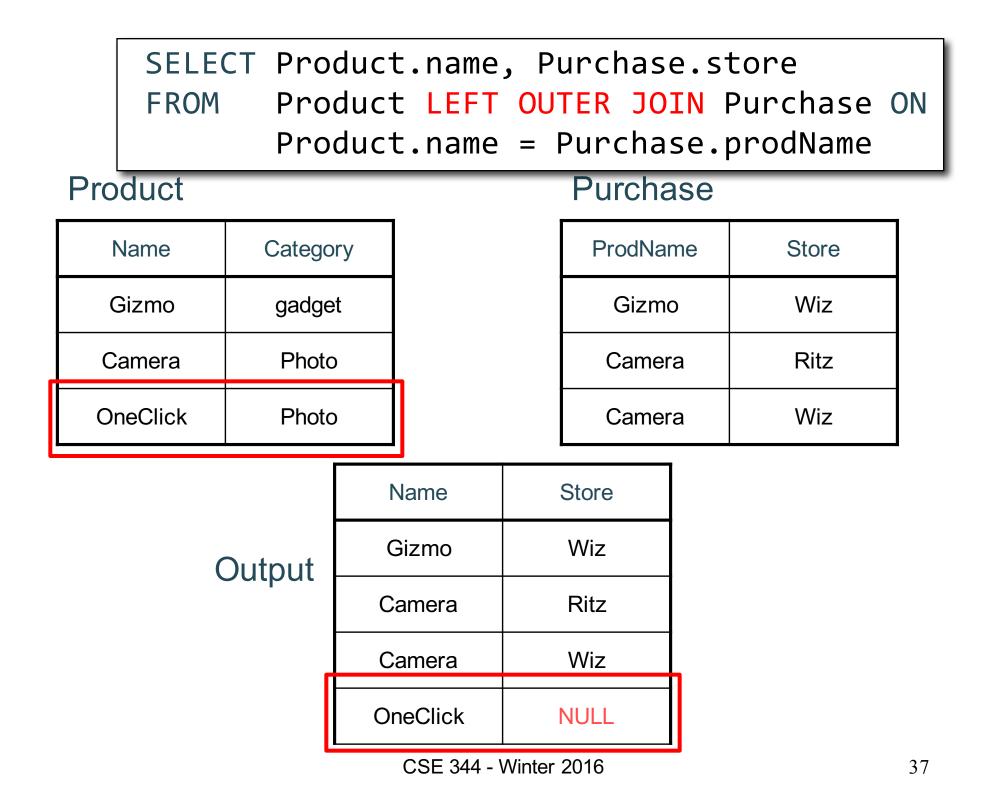

| SELECT Product.name, Purchase.store<br>FROM Product FULL OUTER JOIN Purchase O<br>Product.name = Purchase.prodName |          |       |          |       |    |
|----------------------------------------------------------------------------------------------------|----------|-------|----------|-------|----|
| Product Purchase                                                                                                   |          |       |          |       |    |
| Name                                                                                                    | Category |       | ProdName | Store | ]  |
| Gizmo                                                                                                    | gadget   | _     | Gizmo    | Wiz   |    |
| Camera                                                                                                    | Photo    |       | Camera   | Ritz  |    |
| OneClick                                                                                                    | Photo    |       | Camera   | Wiz   |    |
| Output                                                                                                    | Name     | Store | Phone    | Foo   | 1  |
|                                                                                                    | Gizmo    | Wiz   |          |       | -  |
|                                                                                                    | Camera   | Ritz  |          |       |    |
|                                                                                                    | Camera   | Wiz   |          |       |    |
|                                                                                                    | OneClick | NULL  |          |       |    |
|                                                                                                    | NULL     | Foo   |          |       | 38 |

### **Outer Joins**

tableA (LEFT/RIGHT/FULL) OUTER JOIN tableB ON p

- Left outer join:
  - Include tuples from tableA even if no match
- Right outer join:
  - Include tuples from tableB even if no match
- Full outer join:
  - Include tuples from both even if no match
- In all cases:
  - Patch tuples without matches using NULL

# Simple Aggregations

Five basic aggregate operations in SQL

select count(\*) from Purchase
select sum(quantity) from Purchase
select avg(price) from Purchase
select max(quantity) from Purchase
select min(quantity) from Purchase

Except count, all aggregations apply to a single attribute

CSE 344 - Fall 2016

## Aggregates and NULL Values

Null values are not used in aggregates
 insert into Purchase
 values(12, 'gadget', NULL, NULL, 'april')

Let's try the following

select count(\*) from Purchase
select count(quantity) from Purchase

```
select sum(quantity) from Purchase
```

```
select count(*)
from Purchase
where quantity is not null;
```

# **Counting Duplicates**

COUNT applies to duplicates, unless otherwise stated:

| SELECT | <pre>count(product)</pre> |  |  |
|--------|---------------------------|--|--|
| FROM   | Purchase                  |  |  |
| WHERE  | price > 4.99              |  |  |

same as count(\*) if no nulls

We probably want:

| SELECT | <pre>count(DISTINCT product)</pre> |
|--------|------------------------------------|
| FROM   | Purchase                           |
| WHERE  | price > 4.99                       |